## **RESUMEN**

En nuestro medio en casi todo proyecto de aguas no se dispone de caudales aforados que son datos necesarios para el diseño de obras hidráulicas. Esta falencia es cubierta con cierto grado de confiabilidad mediante la simulación de caudales a partir de datos de precipitación.

De los muchos métodos que existe para generar caudales máximos de crecida se hacen cada vez más populares los modelos hidrológicos matemáticos; este tipo de modelos simplifican los fenómenos hidrológicos de manera que se puedan representar en ecuaciones matemáticas y que al ser programadas reducen el tiempo de cálculo de las mismas.

En el presente trabajo se estudia el modelo HEC-HMS y se probaron las capacidades del programa de simulación HEC- HMS, desarrollado por el U.S. Army Corps of Engineers, con el fin de generar hidrogramas de crecida y caudales punta, para la cuenca del río Tolomosa, ubicada en la provincia Cercado del departamento de Tarija, esta cuenca tiene mucha importancia por ser la que alimenta la represa San Jacinto la cual da vida a gran parte de los viñedos de la zona.

EL HEC – HMS requiere como principal dato de entrada la precipitación, tiene varias opciones para la simulación del proceso precipitación - escorrentía; el método utilizado en el presente trabajo es de la Soil Conservation Service (Curve Number) SCS el cual requiere calibrar 34 parámetros o coeficientes que representan las características propias de la cuenca; los parámetros de este tipo de modelos deben ser calibrados mediante el contraste entre caudales simulados por el modelo con caudales aforados correspondientes a un mismo periodo de estudio; una vez calibrados los parámetros del modelo y si existe una buena semejanza entre caudales simulados y observados se pueden emplear para generar caudales máximos de crecida que servirán en el diseño de obras hidráulicas.

Se aplicó el modelo hidrológico HEC - HMS en la cuenca del río Tolomosa con la finalidad de calibrar sus parámetros en la generación de caudales máximos. En el proceso de calibración/validación se utilizaron 6 periodos continuos de medición de lluvias y caudales a escala mensual (1978 -1984) correspondientes a la estación de San Jacinto.

Para la determinación de las abstracciones iniciales se utilizó el método del número de curva de la SCS.

Para el proceso de transformación de la precipitación en escorrentía el programa aplica el método Hidrograma Unitario de la SCS.

El modelo representa con claridad la influencia de las precipitaciones en el escurrimiento, se introducen la precipitación como dato inicial, se asume inicialmente valores de los tres parámetros a calcular; número de curva, abstracciones iniciales y tiempo de retardo, el programa HEC-HMS genera el hidrograma de crecida el cual se compara con el hidrograma de crecida observado, se hace variar los parámetros hasta hallar una similitud entre los valores pico del hidrograma simulado con el hidrograma observado.

Se analizaron 8 tormentas, de los cuales se descartó tres que proporcionaban valores que no corresponden con las condiciones que debe existir para que se generen caudales máximos extremos, los restantes valores correspondían plenamente con las condiciones hidrológicas de que generan caudales máximos extremos en una cuenca. Los valores finales de los parámetros calibrados son:

Valores Calibrados Para Condiciones de Suelo Saturado

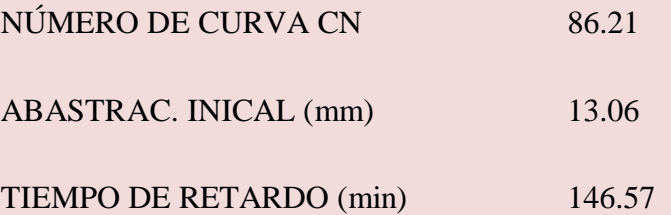

La validación se lo realizó mediante la comparación de los parámetros con los valores obtenidos mediante métodos tradicionales.

Como resultado final, es recomendable el uso del programa HEC-HMS para la generación de valores de caudales punta, en la cuenca del río Tolomosa, pero se debe tener mucha cautela en la simulación de hidrogramas de crecida ya que para esto se necesita más datos y análisis en el proceso de calibración.